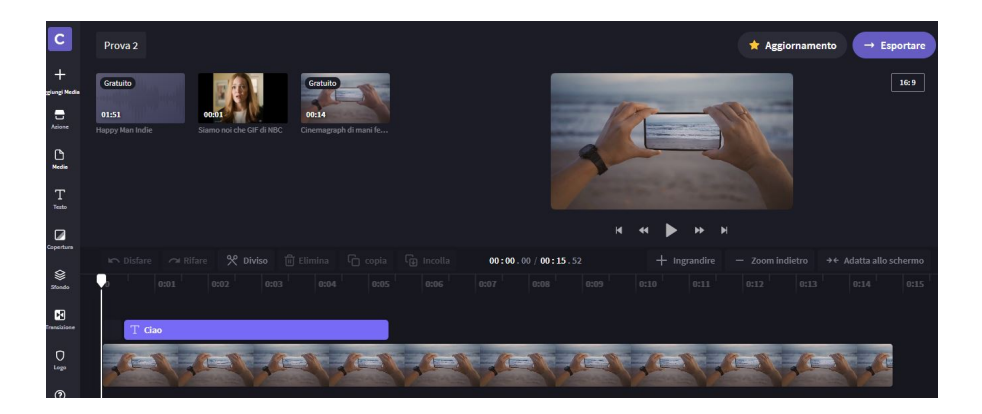

Clipchamp è un video editor online di cui ho parlato nel blog e che presento nelle mie formazioni ai docenti.

 Le sue caratteristiche hanno catturato l'interesse di Microsoft, alla ricerca di un degno sostituto di Windows Movie Maker , che tutti voi avrete certamente utilizzato.

{loadposition user7}

 Microsoft ha dunque acquistato ClipChamp nel 2021, che sarà integrato in Windows 11 in futuro, ma che possiamo gi& agrave; scaricare dal Microsoft Store per provarlo.

 Entrando, potrete selezionare un modello o partire da zero. A prescindere dalla scelta, lavoreremo su un editor multitraccia, simile ai più noti video editor.

 Sulla sinistra troviamo il menu per inserire testi, foto, immagini e video d'archivio, oltre aeffetti di transizione, oggetti e altri elementi per rendere il nostro video il più corrispondente possibile

ai nostri desiderata.

La timeline ci permette di dividere in parti, eliminare aree e di apportare molte altre modifiche.

 È possibile aggiungere altre registrazioni, catturandole anche dalla videocamera, o integrare attività di screencasting.

 In qualsiasi momento possiamo visualizzare l'anteprima del nostro progetto e scegliere un altro template senza perdere ciò che abbiamo fatto.

 Quando andiamo ad esportare il risultato, nella versione gratuita possiamo scegliere solo un output a 480p, mentre per aumentare la risoluzione dobbiamo abbonarci al servizio.

 È possibile che quando Microsoft integrerà Clipchamp nativamente, la modalità di pagamento scompaia, ma al momento non si hanno certezze su questo.

https://clipchamp.com/it/windows-video-editor

{jcomments on}

Scritto da Administrator Lunedì 14 Marzo 2022 14:22

{loadposition user6}